## **HUSKY** Hitch Mount Bicycle **Carrier Instructions (2 or 4 Bikes)**

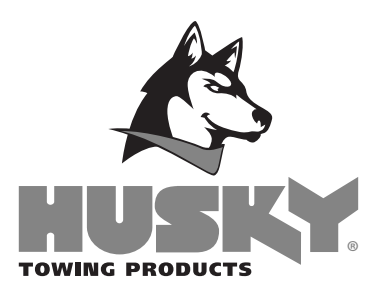

## *Tools required:*

- *17mm open wrench or socket*
- *19mm open wrench or socket*
- *24mm open wrench or socket*

## *Refer to Figure 1 to reference the items in the following parts tables.*

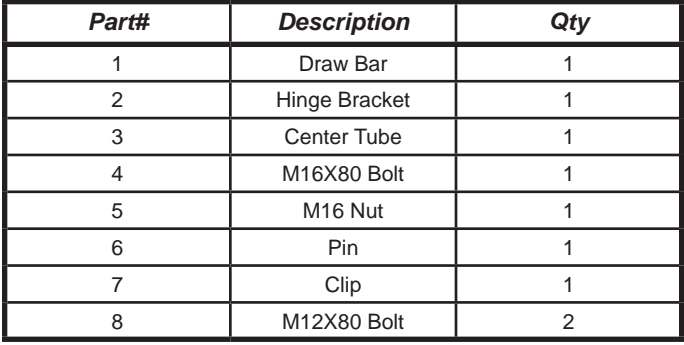

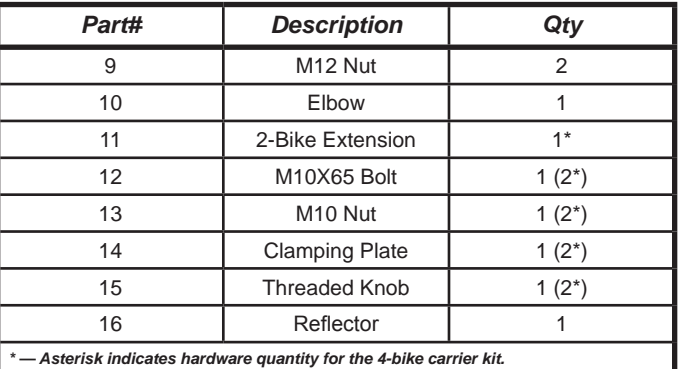

**1.** Install the hinge bracket (Part# 2) to the draw bar (Part# 1) using the M16x80 bolt (Part# 4) with the M16 nut (Part# 5).

*Note: Do not over-tighten the nut, so that it does not bind the hinge bracket and prevent the carrier from rotating normally when fully assembled.*

- **2.** Insert the pin (Part# 6) through the hinge bracket and the draw bar, using the clip (Part# 7) to secure it.
- **3.** Insert the center tube (Part# 3) into the hinge bracket (Part# 2), securing it with the M12x80 bolts (Part# 8) and the M12 nuts (Part# 9).
- **4.** Mount the elbow (Part# 10) onto the center tube (Part# 3), securing it with the M10x65 bolt (Part# 12) and the M10 nut (Part# 13).
- **5.** *[If assembling a 4-bike carrier kit]* Mount the 2-bike extension (Part# 11) to the elbow, securing it with an M10x65 bolt (Part# 12) and an M10 nut (Part# 13).
- **6.** Fasten the clamping plate (Part# 14) to the mating clamping plate welded to the elbow (**and the 2-bike extension, if applicable**) (Part# 10), using the threaded knob (Part# 15).
- **7.** Snap the reflector (Part# 16) into place on the end of the elbow (*or the 2-bike extension, if applicable*).

The hitch mounted carrier rack is now assembled. The hitch mount can be rotated downward for access to the rear of your vehicle by removing the clip and pin.

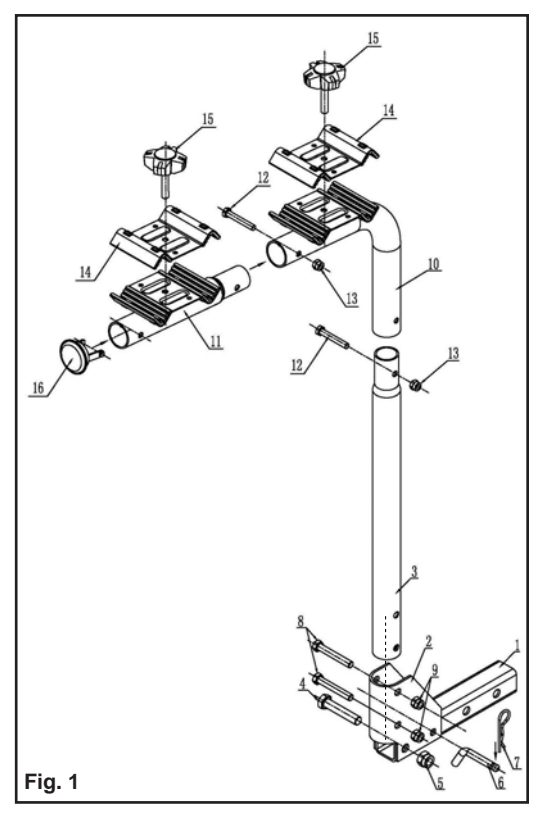